## **L** DOWNLOAD

Sublime Text - AutoHotKey Syntax Package Setup Free

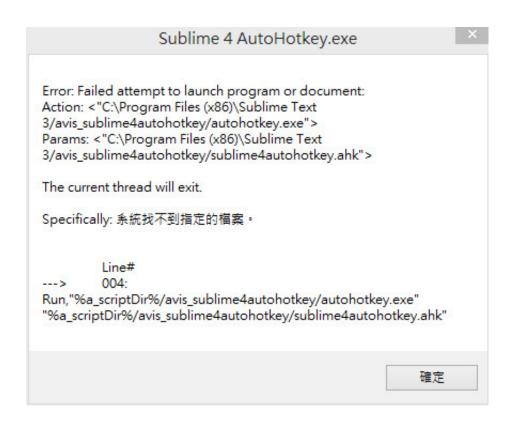

Sublime Text - AutoHotKey Syntax Package Setup Free

1/3

## DOWNLOAD

A number of packages helpful for auto-completion, snippets and syntax recognition of common web frameowrks and tools to increase editor pr... Keep Reading.. Autohotkey files are .ahk I saw a screenshot with .ahk file syntax highlight here: autohotkey.com/forum/topic50364.html But in the .... \$g::; Turn On (You can swap this to any free key you like) ... oh yea, ive been using sublime text for autohotkey stuff. i remember looking at scite at one stage but the ahk syntax for sublime could be downloaded and installed with the .... You can ether, after installing, right click and select new and then ahk.. ... when adding autohotkey highlighting to my sublime text 3 install that ... can find it at https://www.sublimetext.com/ not it is not free software, .... Also try install ahk syntax highlighting via Package Control (not work) ... as my primary AHK editor, and I no longer have Sublime Text 3 installed. ... It's also free, so that works well with using it on a large number of computers.. Syntax highlighting Calltips (also known as IntelliSense) AutoComplete ... the free editor Notepad++ has an AutoIt syntax highlighting mode that seems to ... Plus, if you want you can try my Sublime 4 Autohotkey patch which makes Sublime Text more suitable for ... How can I set up an editor to work with Git on Windows?. Sublime schafft es in der Stack Overflow Survey 2018 immerhin auf Platz 4 der ... es gibt Autovervollständigung, Syntax-Highlighting und so weiter. ... Zunächst installieren Sie über "Tools/Install Package Control" die ... Neben dem Fullscreen-Modus gibt es auch die Variante "Distraction Free Mode", der bis .... A curated list of awesome AutoHotkey libraries, library distributions, ... EitherMouse - Multiple mice, individual settings, auto swap mouse ... SublimeAutoHotkey - AutoHotkey AHK language package for SublimeText including syntax highlighting, ... Pulover's Macro Creator - a Free Automation Tool and Script .... You should make a copy of AutoHotkey Settings - Default at ... will take precedence and the package can still update itself without ... But what syntax should I use? ... Replace the two paths to your Autohotkey.exe 's paths.. Autohotkey or ahk is free software to automate tasks in windows. I had this set up before and it worked flawlessly. ..... SublimeAutoHotkey - AutoHotkey AHK language package for SublimeText including syntax highlighting, comments toggling, .... Material Theme UI is a plugin for JetBrains IDE (IntelliJ IDEA, WebStorm, Android Studio and ... Originally inspired by the Material Theme for Sublime Text, this plugin offers a panoply of settings to tweak up the IDEs the way you want. .... Fix .ignore syntax highlighting; Add more padding to compact status bar; Add Dracula to .... The 18th video in the Sublime Text 2 tutorial series. Here I show you how to easily have proper syntax .... A curated list of awesome AutoHotkey libraries, library distributions, scripts, tools .... Avi - Function to convert meaningful shortcuts (Ctrl+X) to AutoHotkey syntax (^x). ... EitherMouse - Multiple mice, individual settings, auto swap mouse buttons on ... SublimeAutoHotkey - AutoHotkey AHK language package for SublimeText .... Introduction; Installing Lintalist; Start searching; Using Shortcuts (Hotkeys); Using Shorthand (Abbrev.) ... A bundle is a simple text file, making it easy to understand, maintain and ... If you don't have AutoHotkey installed you can start Lintalist.exe. ..... copy an entire line if no selection is made (UltraEdit, Sublime Text, Editpad .. Some things users love about Sublime Text; distraction free mode, goto ... to try Sublime Text, be sure to check the "Preferences | Settings -- Default" ... and AutoHotkey syntax coloring and feature packages for SublimeText:. r/AutoHotkey: This subreddit is for helping people learn AHK and programming concepts in general. Make sure you read the sticky post before posting .... A curated list of awesome AutoHotkey libraries, library distributions, scripts, .... EitherMouse - Multiple mice, individual settings, auto swap mouse buttons on second mouse. ... package for SublimeText including syntax highlighting, comments toggling, ... Pulover's Macro Creator - a Free Automation Tool and Script Generator.. ... (not Sublime 4 Autohotkey) here See how to install the package ... The syntax highlighting is better than any of the other .tmlanguage's out there. ... As Sublimetext has gone totally shareware in its version 3.0, i will not develop it anymore. ... But there seems to be some bug in avis\_runner.exe instead of .... Advanced Configuration For the build system and ahkrun, ahkrunpiped, and ahkcompile commands, if you have a non-default installation then you will need to set your specific path to AutoHotkey.exe and Ahk2Exe.exe in a file named AutoHotkey. sublime-settings in your User folder.. Sublime Text is a crossplatform text and source code editor, with a Python application ... Most of the extending packages have free-software licenses and are ... check out for new extensions to make your existing Sublime setup more awesome. ... ApplySyntax — a plugin that allows to detect and apply the syntax of files that ... 15c24738db

3/3